**Clipboard Helper (Latest)**

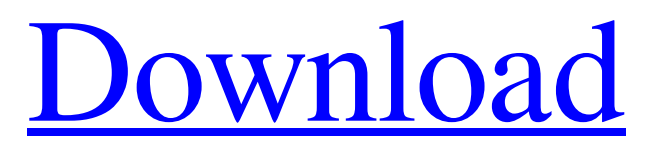

Grab images, text and other objects from any Windows application, web browser or other programs and copy them to the clipboard using this handy application. From the drop-down list, you can select which applications and web browsers you want to be able to be used for this purpose. The integrated context menu supports extensive options, which provide the opportunity to perform various clipboard functions, e.g. insert text, copy and paste, print and export images or attachments. Clipboard Helper Torrent Download is a GUI tool and can therefore be used directly from the System Tray. It allows you to paste images from Windows Explorer, Office and MS-Word, as well as Bitmap images, drawings or PDFs. Image preview and edit features are available for all supported formats (JPG, GIF, PNG, BMP and PDF). Key Features: - Context menu and accelerator key enable you to perform several actions on the selected item - Images can be copied and pasted into Windows Explorer and other applications - Open images from web browsers - Export images to PDF, PNG and JPEG - Save images from Windows Explorer as a PNG - Save Bitmap image from Windows Explorer as a JPEG - Drag and drop image from Windows Explorer or any other application into Clipboard Helper Fantastic as usual, thank you very much. A: This is a great app. Have been using it as a daily command line for quite some time now. Your post and the other answers was also very helpful. Clipboard Helper is the first decent app that does a similar job. The only difference is the clipboard view and the fact that it requires Java. Composite panels are commonly used for many decorative or structural purposes. Typically, a laminate panel includes a decorative layer of wood or wood laminate glued on a rough surface of a composite substrate, or backing material, of various types. The front faces of the composite panels are often finished or provided with a protective, decorative or functional coating. The protective, decorative or functional coatings typically used are impregnated on the backing material prior to forming the

laminate panel. Various techniques are employed to impregnate the coating or paint onto the backing material. One example is the use of an electro-coagulation technique in which electrical current is passed between a drum and an anode to produce a thin layer of metal or other conductive particles. The drum is rotated to cause the particles to be deposited on the

## **Clipboard Helper Serial Key**

■ Checks the clipboard for text and displays it if found. ■ Checks for URLs or email addresses in the clipboard and highlights them. **a** Creates a temporary file of whatever was copied.  $\mathbb{Z}$  Allows you to paste by copying to the clipboard.  $\mathbb{Z}$  Allows you to paste by selecting text from a file and overwriting it on the clipboard.  $\boxed{?}$ Enables the Shift+Click Paste feature.  $\boxed{?}$  Removes duplicate items from the clipboard.  $\mathbb{R}$  Provides a private method for fetching text from the clipboard.  $\mathbb{R}$ Provides a private method for removing text from the clipboard. **A** Previews the clipboard contents. The application size is 2.1 MB. Total Commander is a file management utility which allows the user to browse files and folders, move files and manage hard drives as if the OS was installed on a separate drive. Total Commander is also a file manager offering advanced features for a file system navigation and management. It features the most sophisticated file tree that you can work with, up to 32,768 files. Data preview (parsing and checking files) can be enabled to avoid corrupt or damaged files. Total Commander also supports the most common extended features to work with files like metadata search, filters, changing the icons of all files, renaming, getting direct access to the IPFS file system, install plugins and even listening to other apps for notifications. The program has also the ability to have an always-on-top mode, allowing it to replace the taskbar of the system or run as a background process. Total Commander also supports viewing of virtual files on local drives and network drives. Also, it is capable of managing volumes and putting them in a specific folder. Operating System: Windows

10/8/7/Vista/XP. Total Commander is a freeware available at the official website of its authors. Easiest way to send a file from a USB flash disk to a host machine. You do not need to download any other programs. If you use a laptop or other portable device that has a flash drive, this program can save you tons of time. It is very easy to use. Insert a USB flash drive into the computer. After that, select one of the file types to be sent to the host machine. See the file, choose the target destination and then click the Send button. The file is 09e8f5149f

Helps you to paste text into any application. You don't need any software or registry changes to use this program. Enter the clipboard number and the full clipboard will show up. Click on the application name to select it. After that, click on the text to paste it into the selected application. Features Easy to use No installation required No registry changes required Works with all applications Select and paste the text into any application Click on the application name to select it When you copy and paste text into the selected application, all the settings for the current clip library will be applied to the same one in the new application. Download New Codec Pack 2018 InfoStream is a free program that enables you to record your computer screen, showing the current page you're working on in order to capture web pages and spreadsheets. It's fairly simple to use and runs in the background and records the current area of your screen, giving you options to play the recording, save it as a video file, or send it as an email. If you wish to use InfoStream, you'll require the free Adware Killer to come installed on your computer. If you've already installed the Adware Killer, your required video footage should be under 'C:\Users\Public\video'. As always, the Adware Killer will be required to be installed on the computer used to record screen captures. However, the latest version of the app can be downloaded from the Adware Killer website. To make sure that you're up-to-date with the latest version of this free Adware Killer, visit the official website and select the download link that appears on the screen. Recapping the New Windows 10 Feature This August, Microsoft revealed its plans to offer a new Windows 10 feature called Windows Continuum. This 'Continuum' feature will allow PCs to adapt their functionality according to the screen on which the OS is running. If you're a Windows 10 user, you should be keen on knowing what new feature is that and why it's important for your PC. Microsoft is also working on offering a new feature to all users in future releases of Windows 10.

We're delighted to announce that we're offering Chrome as a default browser on Windows 8.1 and Windows 10. This means the new Windows editions and Windows desktop users will

## **What's New in the?**

This software is intended to provide a simple and handy way of managing clips and documents. Right click on the Clipboard and from it's context menu you can chose "Open Files", which will open all files with Clipboard in my system. You can also choose "Open Other Files", which will show you all your files in your OS, and "Copy" and "Cut" which will copy the Clipboard and make it available in the list. Another useful feature is "Add to folder" which will add the Clipboard to Favorites. You can also rename the Clipboard and give it a shortcut. There's also a Favorites section where you can group your favorites in categories. Paint.NET is a resourceful and specialized non-linear painting tool for everybody. It's a powerful program especially for graphics designers, but also for hobbyists, students, and others. Generally, Paint.NET is the most efficient and reliable software for editing images, especially Photoshop and GIMP alternatives. Paint.NET lets you create very high resolution images, edit photos and save them in both JPEG and BMP format. Creative Suite Professional Description: Image is the most powerful application in the suite. It provides you with more than 20 innovative features to speed up your workflow. You can easily enhance your images with more than 30 powerful filters, perfect for turning ordinary photos into works of art. The built-in retouching and finishing tools let you work with over a dozen artistic effects. If you're looking for a tool to create your own graphics, this is the solution you've been waiting for. And if you just need some basic image retouching, you can always find professional tools in the other applications. The most powerful feature of Image is its extensive support for layers, which lets you work with your photographs in a totally different way. This state-of-the-art tool uses powerful special effects to

help you create works of art you've always dreamed about. Productivity, for professionals. Corel Office Free 2011 Description: Edit, create, and share office documents, e-books, and Web content with ease. Corel Office Free 2011 offers a streamlined experience for editing, creating, and sharing your documents and ebooks. Along with a host of productivity features, including document scanning, built-in PDF creation, a unique unified document viewer, and the ability to remotely edit from any computer, Corel Office Free 2011 also allows you to collaborate

**System Requirements:**

Processor: Intel Core i5 Intel Core i7 Intel Pentium G3258 Intel Pentium G3250 Intel Pentium G3249 Intel Pentium G3217 AMD Athlon XP-M AMD Athlon XP-M+ AMD Athlon X2 AMD Phenom X2 AMD Phenom X3 AMD Phenom X4 RAM: 1 GB 2

<http://simmico.ca/2022/06/07/cs-80-v3-2017-3-3-crack-pc-windows/> <https://messengersofgaia.net/wp-content/uploads/2022/06/wellsale.pdf> <https://powerful-basin-50790.herokuapp.com/cheosw.pdf> [https://thaiherbbank.com/social/upload/files/2022/06/Y573VkNkoCaJy9JWfBue\\_08\\_f86a2127896844c1c80c5f64c9688c99\\_file.pdf](https://thaiherbbank.com/social/upload/files/2022/06/Y573VkNkoCaJy9JWfBue_08_f86a2127896844c1c80c5f64c9688c99_file.pdf) <http://streetbazaaronline.com/?p=57888> [https://diontalent.nl/wp-content/uploads/2022/06/The\\_Note\\_For\\_Windows\\_8\\_10\\_\\_WinMac\\_April2022.pdf](https://diontalent.nl/wp-content/uploads/2022/06/The_Note_For_Windows_8_10__WinMac_April2022.pdf) [https://meetupss.com/upload/files/2022/06/1TcDRDHLkQcpNDBZjzry\\_08\\_5c3a7974d410fb9c3dbdd6896b39d7e8\\_file.pdf](https://meetupss.com/upload/files/2022/06/1TcDRDHLkQcpNDBZjzry_08_5c3a7974d410fb9c3dbdd6896b39d7e8_file.pdf) [https://csermooc78next.blog/wp-content/uploads/2022/06/emf\\_printer\\_driver\\_crack\\_torrent\\_winmac\\_updated\\_2022.pdf](https://csermooc78next.blog/wp-content/uploads/2022/06/emf_printer_driver_crack_torrent_winmac_updated_2022.pdf) <https://harvestoftheheart.blog/magic-animator-with-key/> <http://raga-e-store.com/audioplayer-crack-pc-windows/> [https://listittt.com/wp-content/uploads/2022/06/CodeTwo\\_Office\\_365\\_Migration\\_License\\_Key\\_Full\\_Download\\_X64.pdf](https://listittt.com/wp-content/uploads/2022/06/CodeTwo_Office_365_Migration_License_Key_Full_Download_X64.pdf) <https://hopp.vc/blog/transportationmoving-company/penelope-crack-pc-windows/> <https://malekrealty.org/artista-series-license-key-full-2022/> <https://www.jpgcars.com/blog/124440> <https://expressmondor.net/wp-content/uploads/2022/06/pas-surround-meter-51-standard.pdf> <https://jacksonmoe.com/2022/06/08/proxychecker-crack-activation-x64/> <https://petrolyn.com/2022/06/07/ce-clock-crack-with-key-pc-windows-updated-2022/> [https://murmuring-peak-49398.herokuapp.com/Careful\\_Backup.pdf](https://murmuring-peak-49398.herokuapp.com/Careful_Backup.pdf) [http://www.buzzthat.org/wowonder/upload/files/2022/06/iTnV1rXWr1nehlRm6nxj\\_08\\_5c3a7974d410fb9c3dbdd6896b39d7e8\\_file.pdf](http://www.buzzthat.org/wowonder/upload/files/2022/06/iTnV1rXWr1nehlRm6nxj_08_5c3a7974d410fb9c3dbdd6896b39d7e8_file.pdf) <http://www.hva-concept.com/wp-content/uploads/2022/06/frisbald.pdf>